## **Google Drive**

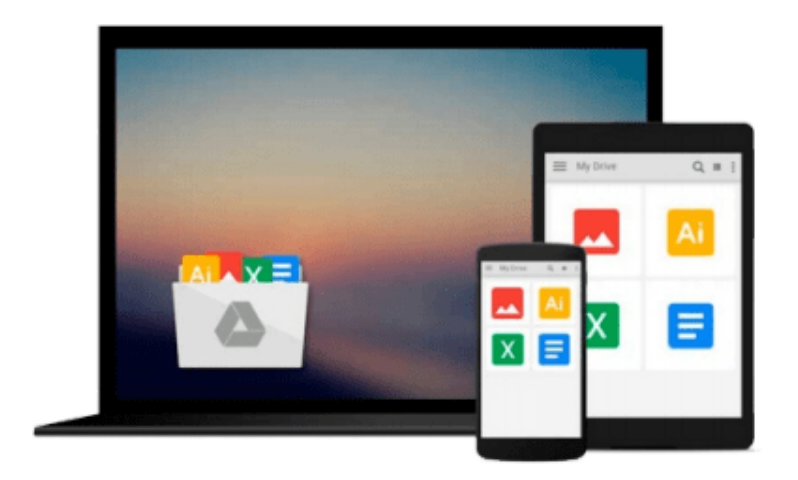

 $\equiv$ 

# **Mastering Swift 3**

*Jon Hoffman*

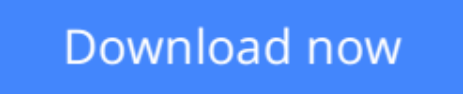

[Click here](http://zonebook.me/go/read.php?id=B01HD9RZI0) if your download doesn"t start automatically

## **Mastering Swift 3**

Jon Hoffman

**Mastering Swift 3** Jon Hoffman

**Dive into the latest release of the Swift programming language with this advanced Apple development book**

### **About This Book**

- Discover the new features and improvements to Swift 3
- Get to grips with advanced design patterns and techniques to write smarter, cleaner Swift code
- Become a more fluent Swift developer and build powerful, impressive iOS and OS X applications.

### **Who This Book Is For**

This book is for developers who want to dive into the newest version of Swift.

If you are a developer that learns best by looking at, and working with code, then this book is for you. A basic understanding of Apple's tools is beneficial but not mandatory.

### **What You Will Learn**

- Dive into the core components of Swift 3.0, including operators, collections, control flow, and functions
- Create and use classes, structures, and enums
- Understand object-oriented Swift and see how to tackle inheritance, protocols, and extensions
- Develop a practical understanding of subscripts, optionals, and closures
- See how to use the new protocol extension and error handling features of Swift 3.0
- Add concurrency to your applications using Grand Central Dispatch

### **In Detail**

Swift is the definitive language of Apple development today. It's a vital part of any iOS and OS X developer's skillset, helping them to build the most impressive and popular apps on the App Store—the sort of apps that are essential to iPhone and iPad users every day. With version 3.0, the Swift team have added new features to improve the development experience—making it easier to get the results you want and customers expect.

Inside, you'll find the key features of Swift 3.0 and quickly learn how to use the newest updates to your development advantage. From Objective-C interoperability to ARC, to closures and concurrency, this advanced Swift guide will develop your expertise and make you more fluent in this vital programming language.

We give you in-depth knowledge of some of the most sophisticated elements of Swift development including protocol extensions, error-handling, design patterns, and concurrency, and guide you on how to use and apply them in your own projects. You'll see how even the most challenging design patterns and programming techniques can be used to write cleaner code and to build more performant iOS and OS X

applications.

By the end of this book, you'll have a handle on effective design patterns and techniques, which means you'll soon be writing better iOS and OS X applications with a new level of sophistication and control.

### **Style and approach**

Packed with practical examples that show you how to put the concepts you learn into practice quickly, we'll takes you through some of the most advanced and sophisticated elements of the language in a practical and actionable way. You can also download the code to use yourself

**L** [Download](http://zonebook.me/go/read.php?id=B01HD9RZI0) [Mastering Swift 3 ...pdf](http://zonebook.me/go/read.php?id=B01HD9RZI0)

**[Read Online](http://zonebook.me/go/read.php?id=B01HD9RZI0)** [Mastering Swift 3 ...pdf](http://zonebook.me/go/read.php?id=B01HD9RZI0)

#### **From reader reviews:**

#### **James Boyett:**

As people who live in often the modest era should be change about what going on or data even knowledge to make these people keep up with the era which can be always change and move ahead. Some of you maybe will probably update themselves by examining books. It is a good choice in your case but the problems coming to anyone is you don't know which one you should start with. This Mastering Swift 3 is our recommendation to make you keep up with the world. Why, because book serves what you want and want in this era.

#### **James Matter:**

Nowadays reading books become more and more than want or need but also be a life style. This reading behavior give you lot of advantages. The benefits you got of course the knowledge the particular information inside the book in which improve your knowledge and information. The knowledge you get based on what kind of book you read, if you want attract knowledge just go with training books but if you want really feel happy read one together with theme for entertaining like comic or novel. Often the Mastering Swift 3 is kind of guide which is giving the reader unforeseen experience.

#### **Robert Colgan:**

Playing with family in the park, coming to see the ocean world or hanging out with good friends is thing that usually you may have done when you have spare time, then why you don't try issue that really opposite from that. Just one activity that make you not feeling tired but still relaxing, trilling like on roller coaster you already been ride on and with addition associated with. Even you love Mastering Swift 3, it is possible to enjoy both. It is great combination right, you still would like to miss it? What kind of hang-out type is it? Oh seriously its mind hangout fellas. What? Still don't have it, oh come on its identified as reading friends.

#### **Paul Lopez:**

Your reading sixth sense will not betray anyone, why because this Mastering Swift 3 guide written by wellknown writer we are excited for well how to make book that can be understand by anyone who all read the book. Written with good manner for you, still dripping wet every ideas and creating skill only for eliminate your personal hunger then you still hesitation Mastering Swift 3 as good book but not only by the cover but also from the content. This is one e-book that can break don't evaluate book by its protect, so do you still needing a different sixth sense to pick that!? Oh come on your reading sixth sense already alerted you so why you have to listening to an additional sixth sense.

**Download and Read Online Mastering Swift 3 Jon Hoffman #P5T7YLAXHRB**

### **Read Mastering Swift 3 by Jon Hoffman for online ebook**

Mastering Swift 3 by Jon Hoffman Free PDF d0wnl0ad, audio books, books to read, good books to read, cheap books, good books, online books, books online, book reviews epub, read books online, books to read online, online library, greatbooks to read, PDF best books to read, top books to read Mastering Swift 3 by Jon Hoffman books to read online.

### **Online Mastering Swift 3 by Jon Hoffman ebook PDF download**

#### **Mastering Swift 3 by Jon Hoffman Doc**

**Mastering Swift 3 by Jon Hoffman Mobipocket**

**Mastering Swift 3 by Jon Hoffman EPub**